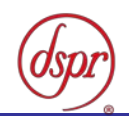

# 28GHz帯SC-FDMA又はOFDMA携帯無線通信を行う 基地局の無線設備の特性試験方法

### 証明規則第2条第1項第11号の31

第5世代(ミリ波帯)携帯無線通信基地局の特性試験方法

この特性試験方法は、特定無線設備の技術基準適合証明等に関する規則 の一部を改正する省令(平成17年総務省令第94号)の公布に伴い、特定 無線設備の技術基準適合証明等に関する規則(平成16年総務省令第2 号)別表第一号一(3)の規定に基づく特性試験の試験方法を定める告示 (平成16年告示第88号)第2項に規定する届出及び公表のために作成さ れたものである。

令和元年11月29日 初版

株式会社ディーエスピーリサーチ

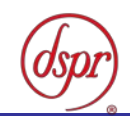

改版情報

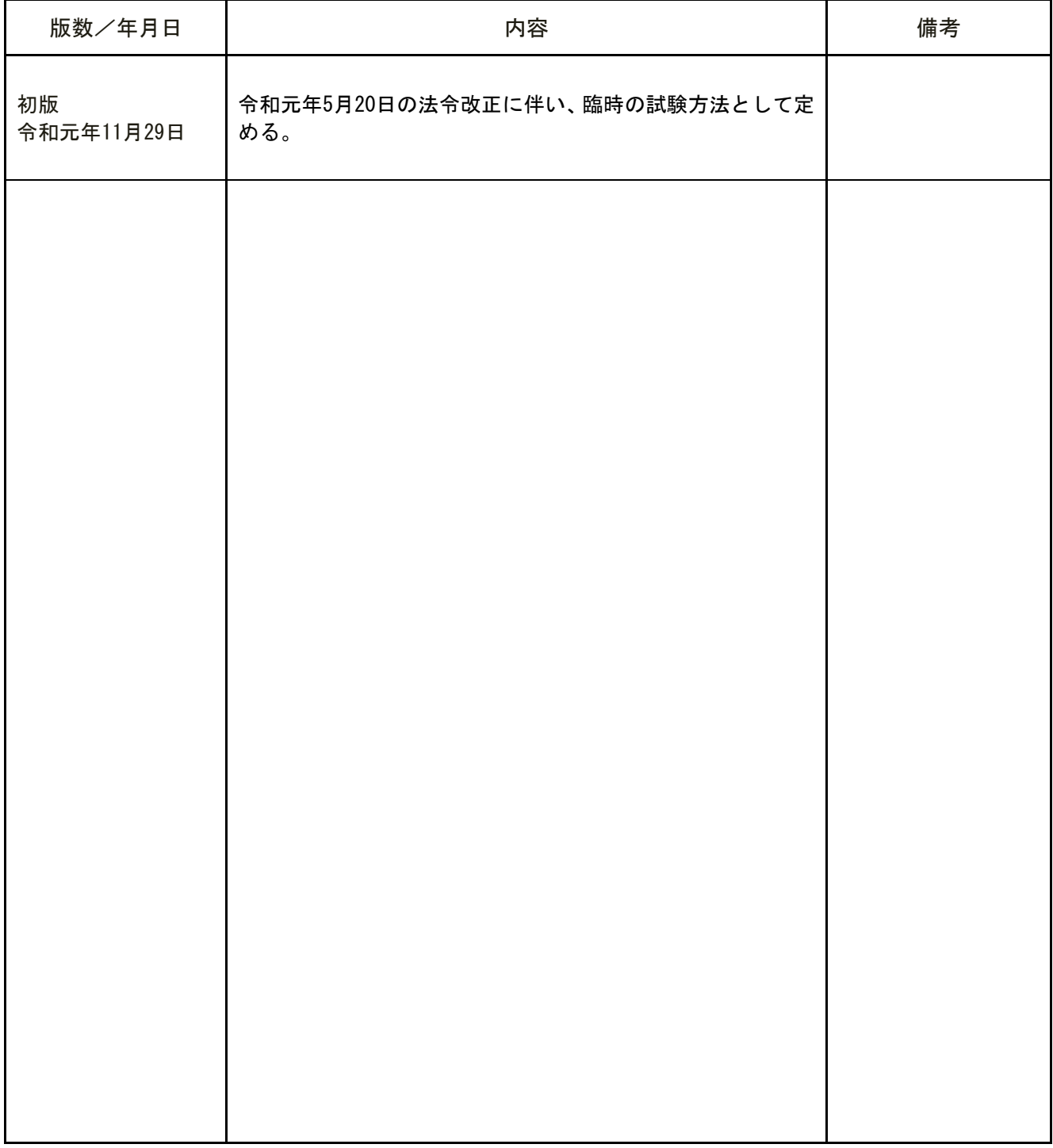

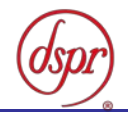

目 次

第一章 試験環境と試験条件

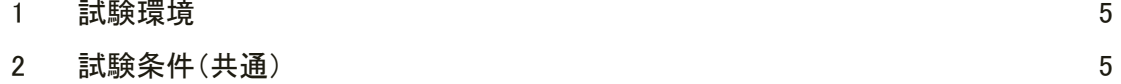

### 第二章 試験方法

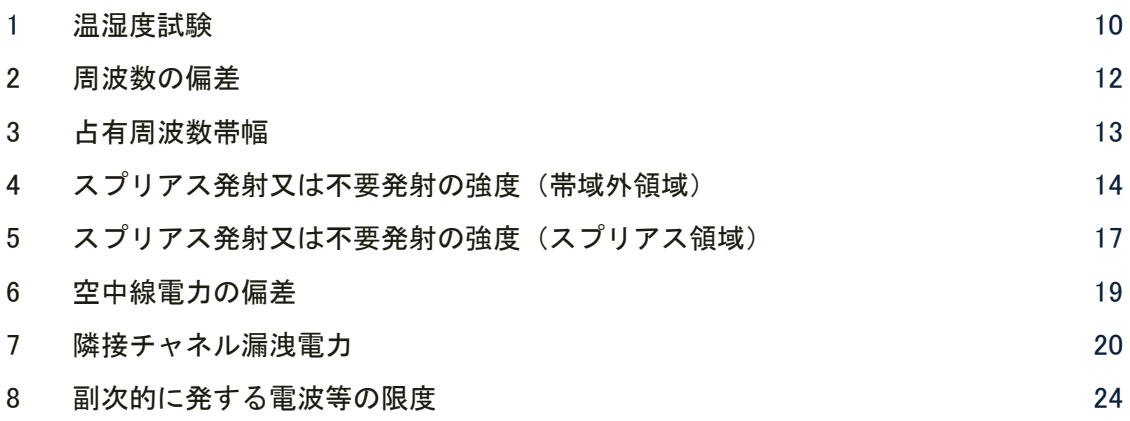

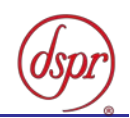

### 第一章 試験環境と試験条件

- 1 試験環境 ‥‥‥‥‥‥
- 2 試験条件(共通)

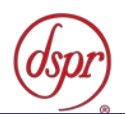

- 1 試験環境
	- 1.1 試験場所の環境
		- 1.1.1 技術基準適合証明における特性試験の場合

室内の温湿度は、JIS Z8703 による常温5~35℃の範囲、常湿45~85%(相対湿 度)の範囲内とする。

1.1.2 認証における特性試験の場合

上記に加えて周波数の偏差については、温湿度試験及び振動試験を行う。詳細につい ては温湿度試験項目を参照すること。

- 2 試験条件(共通)
	- 2.1 電源電圧
		- 2.1.1 技術基準適合証明における特性試験の場合

電源は、定格電圧を供給する。

2.1.2 認証における特性試験の場合

電源は、定格電圧及び定格電圧±10%を供給する。ただし次の場合を除く。

- 2.1.2.1 外部電源から受験機器への入力電圧が±10%変動した場合における受験機器の 無線部(電源は除く)の回路への入力電圧の変動が±1%以下であることが確認 できたときは、定格電圧のみで試験を行う。
- 2.1.2.2 電源電圧の変動幅が±10%以内の特定の変動幅内でしか受験機器が動作しない 設計となっており、その旨及び当該特定の変動幅の上限値と下限値が工事設計 書に記載されているときは、定格電圧及び当該特定の変動幅の上限値及び下限 値で試験を行う。
- 2.2 試験周波数と試験項目
	- 2.2.1 受験機器の発射可能な周波数が3波以下の場合は、全波で全試験項目について試験を 行う。
	- 2.2.2 受験機器の発射可能な周波数が4波以上の場合は、上中下の3波の周波数で全試験項 目について試験を行う。
	- 2.2.3 複数の搬送波を同時に送信する場合は、一の搬送波を使用する状態で測定を行うほか、 複数の搬送波を同時に使用する状態で、各搬送波について「スプリアス発射又は不要 発射の強度(帯域外領域)」、「スプリアス発射又は不要発射の強度(スプリアス領 域)」、「スプリアス発射又は不要発射の強度(送信相互変調特性)」及び「隣接チ ャネル漏洩電力」の試験を行う。複数の組合せがある場合は、全ての組合せにおいて 試験を行う。
- 2.3 予熱時間

工事設計書に予熱時間が必要である旨が明記されている場合は、記載された予熱時間 経過後に測定する。その他の場合は、予熱時間はとらない。

- 2.4 試験設備の条件等
	- 2.4.1 電波吸収体が6面に貼られた電波暗箱内部で、遠方界条件となる離隔距離(R)で遠 方界測定を行う。ただし、反射板で平面波を生成して短距離で遠方界測定を行う方法、 又は近傍界で測定した結果を遠方界の値に換算する方法を使用してもよい。
	- 2.4.2 遠方界測定の試験設備の一例は、次の図のとおりである。

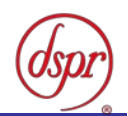

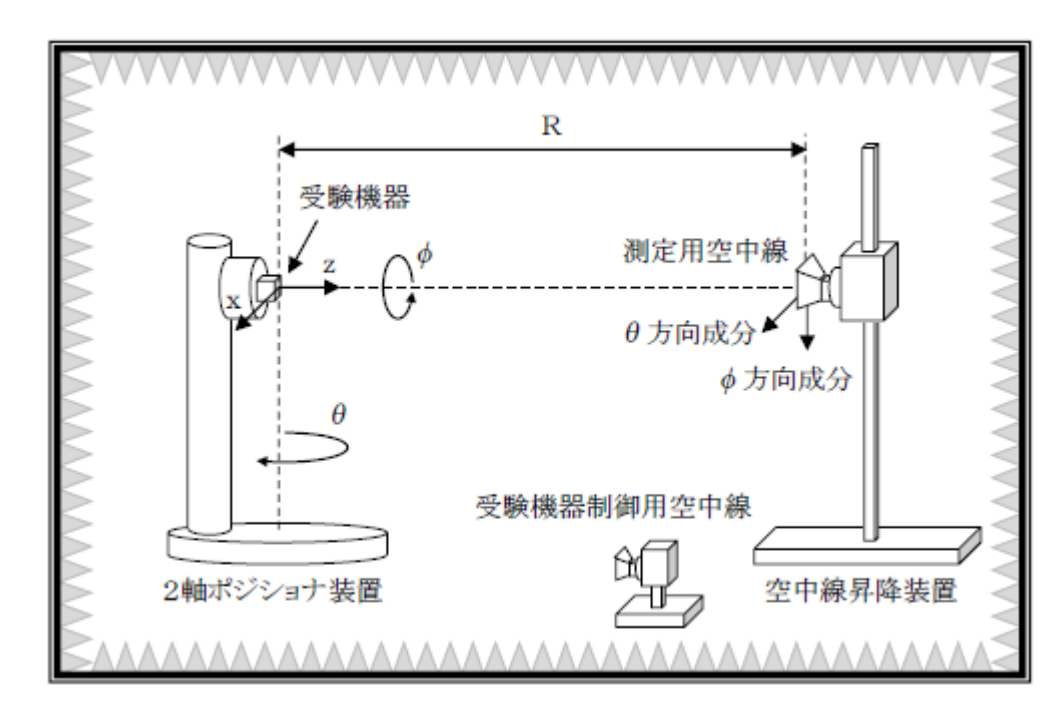

- 2.4.3 等価等方輻射電力(EIRP)は、次のとおり計算できる。
	- 2.4.3.1 受験機器を空中線からの空中線電力の総和が最大となる状態に設定して送信し、 指向性を固定する。
	- 2.4.3.2 一定の角度(測定精度が保証される角度)でEIRPの三次元走査を行い、空 中線電力の指向性の最大方向を検出する。指向性の最大方向は、EIRPの最 大合計成分が存在するところである。
	- 2.4.3.3 電力測定装置(スペクトルアナライザ、電力計等)を使用して、θ方向成分の 平均電力 (Pmeas,  $_{\theta}$ ) を測定する。
	- 2.4.3.4 上記「2.4.3.3」の測定値に伝送路全体の複合損失を加算することにより、EI  $R P_{\theta}$ を計算する。
	- 2.4.3.5 電力測定装置を使用して、 $\phi$ 方向成分の平均電力(Pmeas,φ)を測定す る。
	- 2.4.3.6 上記「2.4.3.5」の測定値に伝送路全体の複合損失を加算することにより、EI RPφを計算する。
	- 2.4.3.7 EIRP (=EIRP $_{\theta}$ +EIRP $_{\phi}$ ) を計算する。

2.4.4 総合放射電力(TRP)は、次のとおり計算できる。

- 2.4.4.1 受験機器を空中線からの空中線電力の総和が最大となる状態に設定して送信し、 指向性を固定する。
- 2.4.4.2 試験設備の構造に基づき、測定用空中線又は受験機器を一定の角度(測定精度 が保証される角度)ごとに回転させ、各測定点についてPmeas,<sub>θ</sub>及びP meas, <sub>ø</sub>を測定する。
- 2.4.4.3 上記「2.4.4.2」の測定値に伝送経路全体の複合損失を加えることにより、EI  $RP_{\theta}$ 及びEIRP $_{\theta}$ を計算する。
- 2.4.4.4 次式により、TRPを計算する。

$$
TR P = \int U(\theta, \phi) d\Omega
$$

$$
= \frac{1}{4 \pi} \int_{\theta=0}^{\pi} \int_{\phi=0}^{2\pi} E I R P(\theta, \phi) \sin(\theta) d\phi d\theta
$$

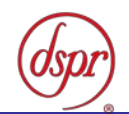

 $=\frac{\pi}{2 \text{ NM}} \sum_{i=1}^{N-1} \sum_{i=0}^{M-1} [\text{E I R P}_{\theta}(\theta_i, \phi_j) + \text{E I R P}_{\phi}(\theta_i, \phi_j)] \text{ s i n}(\theta_i)$ 

ここで、

TRP:総合放射電力( W)

dΩ :立体角(sr)

- U(θ, φ):立体角における放射強度(W/sr)
- $N$  : θの範囲(Οからπまで)の角度間隔の数
- $M$  : φの範囲 (0から2πまで)の角度間隔の数
- 2.4.5 測定値に対する測定精度は、必要な試験項目において説明する。試験設備及び測定器 は、較正されたものを使用する。
- 2.4.6 スペクトルアナライザは、掃引方式デジタルストレージ型とする。
- 2.4.7 スペクトルアナライザの分解能帯域幅を規定の参照帯域幅に設定できない場合は、分 解能帯域幅を参照帯域幅より狭い値として測定し、参照帯域幅内に渡って積分した値 を求めてもよい。
- 2.4.8 スペクトルアナライザの分解能帯域幅を規定の参照帯域幅に設定した場合、搬送波近 傍において搬送波の影響を受けるときは、分解能帯域幅を参照帯域幅より狭い値とし て測定し、参照帯域幅内に渡って積分した値を求めてもよい。
- 2.4.9 スペクトルアナライザに帯域幅内の電力総和を算出する機能があるときは、その算出 結果を用いてもよい。帯域幅内の電力総和を計算で求める場合は、次のとおりとする。 2.4.9.1 帯域幅内の全データをコンピュータの配列変数に取り込む。
	- 2.4.9.2 取り込んだ全データ(dB値)を電力次元の真数に変換する。
	- 2.4.9.3 次式により、真数に変換した値を用いて電力総和(Ps)を計算する。

$$
P_{s} = \left(\sum_{i=1}^{n} E_{i}\right) \times \frac{S w}{R B W \times k \times n}
$$

ここで、

- PS :帯域幅内の電力総和(W)
- Ei :1データ点の測定値(W)
- $S_W$  : 帯域幅 (MH z)
- n :帯域幅内のデータ点数
- k :等価雑音帯域幅の補正値
- RBW:分解能帯域幅(MHz)
- 2.4.10 スペクトルアナライザのアベレージ機能として対数の平均(ビデオアベレージ)を標 準とする機種が多いが、対数の平均ではなく、RMS平均を使用する。
- 2.5 試験の単位及び試験の範囲
	- 2.5.1 基地局の1セクタを構成する無線設備全体を試験の単位とする。
	- 2.5.2 セクタの構成上において、変復調回路部及び電力増幅部等を最大限に実装した場合も 設備規則で規定された技術基準を満足することを確認する。
- 2.6 本試験方法の適用対象
	- 2.6.1 28GHz帯(27.0GHz超え29.5GHz以下)の周波数の電波を送信する 無線設備に適用する。
	- 2.6.2 空中線端子(試験用端子を含む。)がない無線設備に適用する。
	- 2.6.3 内蔵又は外部試験装置を用いて次の機能が実現できることが望ましい。
		- 2.6.3.1 試験周波数に設定する機能
		- 2.6.3.2 最大出力状態に設定する機能
		- 2.6.3.3 連続受信状態に設定する機能

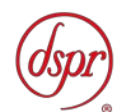

- 2.6.3.4 チャネル間隔(チャネル帯域幅)又はその組合せ、変調方式(QPSK、16QAM等)、 サブキャリア間隔、サブキャリア数(リソースブロック数)、サブキャリア配 置(リソースブロック配置)等を任意に設定する機能
- 2.6.3.5 標準符号化試験信号(ITU-T勧告O.150による9段PN符号、15段PN符 号、23段PN符号等)を用いて変調する機能
- 2.6.3.6 空中線の指向性方向を固定する機能

注 上記の機能が実現できない機器の試験方法については、別途検討する。

- 2.7 補足事項
	- 2.7.1 各試験項目の結果は、測定値とともに技術基準の許容値を表示する。
	- 2.7.2 測定値の算出に使用したバースト時間率(=電波を発射している時間/バースト周期) は、測定条件と共に表示する。
	- 2.7.3 測定器の条件等及び測定操作手順に記載の搬送波周波数は、割当周波数とする。
	- 2.7.4 受験機器に空中線端子がある場合は、空中線端子で測定を行ってもよい。
	- 2.7.5 受験機器の空中線の絶対利得が明らかな場合は、EIRPの測定値から空中線端子に おける値を求めてもよい。
	- 2.7.6 本試験方法は標準的な方法を定めたものであるが、これに代わる他の試験方法につい て技術的に妥当であると証明された場合は、その方法で試験を行ってもよい。
- 2.8 その他の条件
	- 2.8.1 通信方式は、基地局から陸上移動局へ送信を行う場合にあっては直交周波数分割多重 方式と時分割多重方式を組み合わせた多重方式を、陸上移動局から基地局へ送信する 場合にあってはシングルキャリア周波数分割多元接続方式又は直交周波数分割多元 接続方式を使用する時分割複信方式である。

(設備規則 第49条の6の12 第2項 第一号 イ)

- 2.8.2 キャリアアグリゲーション技術(二以上の搬送波を同時に用いて一体として行う無線 通信の技術をいう。)を用いる場合には、一又は複数の基地局(陸上移動局へ送信す る場合にあっては、シングルキャリア周波数分割多元接続方式携帯無線通信を行う基 地局であって周波数分割複信方式を用いるもの、シングルキャリア周波数分割多元接 続方式携帯無線通信を行う基地局であって時分割複信方式を用いるもの、時分割・直 交周波数分割多元接続方式又は時分割・シングルキャリア周波数分割多元接続方式広 帯域移動無線アクセスシステムの基地局を含む。)と一又は複数の陸上移動局(基地 局へ送信する場合にあっては、シングルキャリア周波数分割多元接続方式携帯無線通 信を行う陸上移動局であって周波数分割複信方式を用いるもの、シングルキャリア周 波数分割多元接続方式携帯無線通信を行う陸上移動局であって時分割複信方式を用 いるもの、時分割・直交周波数分割多元接続方式又は時分割・シングルキャリア周波 数分割多元接続方式広帯域移動無線アクセスシステムの陸上移動局を含む。)との間 の通信に限るものとする。
- 2.8.3 複数の搬送波を同時に送信する一の送信装置とは、同一の送信増幅器等のアクティブ 回路を用いるものをいう。

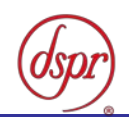

## 第二章 試験方法

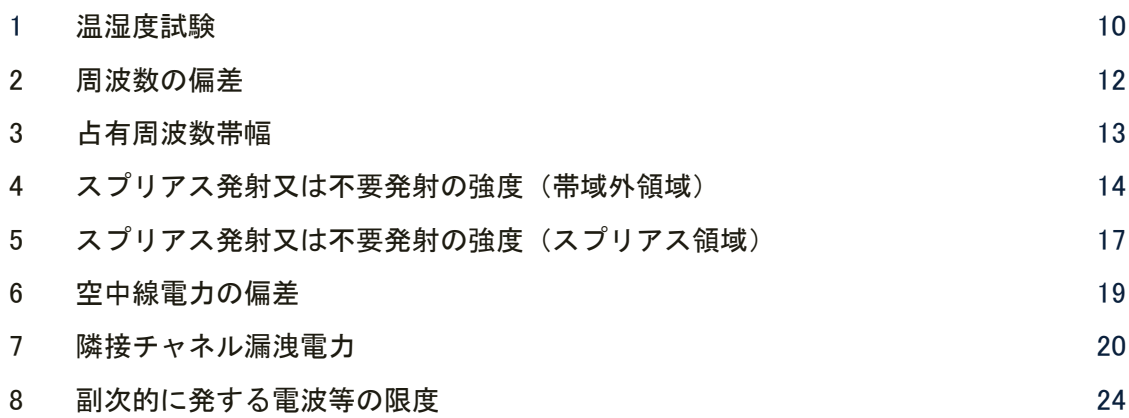

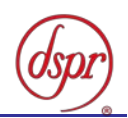

1 温湿度試験

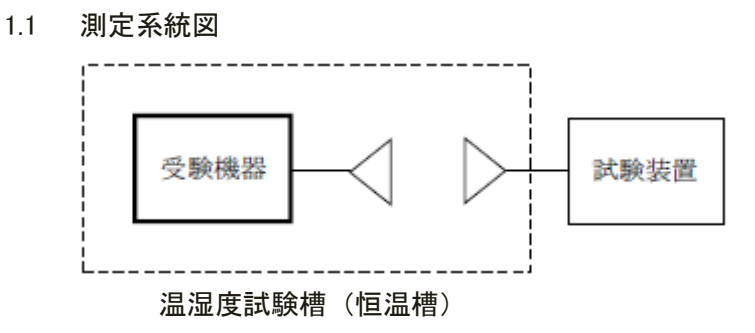

- 1.2 受験機器の状態
	- 1.2.1 規定の温湿度状態に設定して、受験機器を温湿度試験槽内で放置しているときは、受 験機器を非動作状態(電源オフ)とする。
	- 1.2.2 規定の放置時間経過後(湿度試験にあっては常温常湿の状態に戻した後)、受験機器の 動作確認を行う場合は、受験機器を試験周波数に設定して通常の使用状態で送信する。
- 1.3 測定操作手順
	- 1.3.1 低温試験
		- 1.3.1.1 受験機器を非動作状態として温湿度試験槽内に設置し、この状態で温湿度試験 槽内の温度を低温(0℃、-10℃、-20℃のうち受験機器の仕様の範囲内で最低 のもの)に設定する。
		- 1.3.1.2 この状態で1時間放置する。
		- 1.3.1.3 上記「1.3.1.2」の時間経過後、温湿度試験槽内で規定の電源電圧(注1)を加え て受験機器を動作させる。
			- 注1 規定の電源電圧は、「第一章 2.1 電源電圧」の項目を参照
		- 1.3.1.4 試験装置を用いて受験機器の周波数を測定し、許容偏差内にあることを確認す る。(注2)
			- 注2 周波数の具体的な測定方法は、「第二章 2 周波数の偏差」の項目を参照
	- 1.3.2 高温試験
		- 1.3.2.1 受験機器を非動作状態として温湿度試験槽内に設置し、この状態で温湿度試験 槽内の温度を高温(40℃、50℃、60℃のうち受験機器の仕様の範囲内で最高のも の)、かつ常湿に設定する。
		- 1.3.2.2 この状態で1時間放置する。
		- 1.3.2.3 上記「1.3.2.2」の時間経過後、温湿度試験槽内で規定の電源電圧(注1)を加え て受験機器を動作させる。
		- 1.3.2.4 試験装置を用いて受験機器の周波数を測定する。(注2)
	- 1.3.3 湿度試験
		- 1.3.3.1 受験機器を非動作状態として温湿度試験槽内に設置し、この状態で温湿度試験 槽内の温度を35℃に、相対湿度95%又は受験機器の仕様の最高湿度に設定する。
		- 1.3.3.2 この状態で4時間放置する。
		- 1.3.3.3 「1.3.3.2」の時間経過後、温湿度試験槽の設定を常温常湿の状態に戻し、結露 していないことを確認した後、規定の電源電圧(注1)を加えて受験機器を動作 させる。
		- 1.3.3.4 試験装置を用いて受験機器の周波数を測定する。(注2)

![](_page_10_Picture_1.jpeg)

- 1.4 補足事項
	- 1.4.1 本試験項目は認証の試験の場合のみに行う。
	- 1.4.2 常温(5℃~35℃)、常湿(45%~85%(相対湿度))の範囲内の環境下のみで使用される 旨が工事設計書に記載されている場合には本試験項目は行わない。
	- 1.4.3 使用環境の温湿度範囲について、温度又は湿度のいずれか一方が常温又は常湿の範囲 より狭く、かつ、他方が常温又は常湿の範囲より広い場合であって、その旨が工事設 計書に記載されている場合には、当該狭い方の条件を保った状態で当該広い方の条件 の試験を行う。
	- 1.4.4 常温、常湿の範囲を超える場合であっても、「1.3.1」から「1.3.3」の範囲に該当し ないものは温湿度試験を省略できる。

![](_page_11_Picture_1.jpeg)

- 2 周波数の偏差
	- 2.1 測定系統図

![](_page_11_Figure_4.jpeg)

2.2.1 周波数計は、波形解析器を使用する。 2.2.2 周波数計の測定確度は、規定の許容偏差の1/10以下の確度とする。

2.3 受験機器の状態

2.3.1 試験周波数及び最大出力に設定し、継続的バースト送信状態とする。 2.3.2 空中線の指向性方向を固定する。

- 2.4 測定操作手順
	- 2.4.1 EIRPの三次元走査を行い、受験機器の空中線電力が最大となる方向に試験用空中 線を配置する。
	- 2.4.2 受験機器の周波数を測定する。
- 2.5 結果の表示
	- 2.5.1 結果は、測定値をGHz単位で記載するとともに、測定値の割当周波数に対する偏差 をHz単位で(+)または(-)の符号を付けて表示する。
- 2.6 補足事項

受験機器を無変調状態にできる場合は、周波数計としてカウンタを用いて測定しても よい。

![](_page_12_Picture_1.jpeg)

- 3 占有周波数帯幅
	- 3.1 測定系統図

![](_page_12_Figure_4.jpeg)

スペクトルアナライザの設定は、次のとおりとする。

- 中心周波数 搬送波周波数
- 掃引周波数幅 許容値の約2~3.5倍
- 分解能帯域幅 許容値の約1%以下
- ビデオ帯域幅 分解能帯域幅の3倍程度
	- 掃引時間 測定精度が保証される時間 (注1)
- Y軸スケール 10dB/Div
- 入力レベル 搬送波レベルがスペクトルアナライザ雑音より 40dB以上高いこと
- データ点数 400点以上
- 掃引モード 連続掃引(波形が変動しなくなるまで)
- 検波モード ポジティブピーク
- 表示モード マックスホールド

注1 掃引時間は、1データ点あたり1バースト周期以上となる時間とする。

- 3.3 受験機器の状態
	- 3.3.1 試験周波数及び最大出力に設定し、継続的バースト送信状態とする。
	- 3.3.2 空中線の指向性方向を固定する。
	- 3.3.3 占有周波数帯幅が最大となる状態に設定する。
- 3.4 測定操作手順
	- 3.4.1 スペクトルアナライザの設定を「3.2」とする。
	- 3.4.2 EIRPの三次元走査を行い、受験機器の空中線電力が最大となる方向に試験用空中 線を配置する。
	- 3.4.3 EIRPスペクトル分布を測定する。
	- 3.4.4 全データの総和を求め、「全電力」として記憶する。
	- 3.4.5 最低周波数のデータから順次上に電力の加算を行い、この値が全電力の0.5%となる 限界データ点を求める。その限界データ点の周波数を「下限周波数」として記憶する。
	- 3.4.6 最高周波数のデータから順次下に電力の加算を行い、この値が全電力の0.5%となる 限界データ点を求める。その限界データ点の周波数を「上限周波数」として記憶する。
	- 3.4.7 占有周波数帯幅(=「上限周波数」-「下限周波数」)を計算する。
- 3.5 結果の表示

占有周波数帯幅の測定値をMHz単位で表示する。

- 3.6 補足事項
	- 3.6.1 「3.3.3」で規定する占有周波数帯幅が最大となる状態とは、変調方式(QPSK、 16QAM等)、サブキャリア間隔、サブキャリア数等の組合せで決定される送信条 件の中で占有周波数帯幅が最大となる状態で、かつ、その送信条件において最大出力 の状態をいう。
	- 3.6.2 「3.3.3」で規定する占有周波数帯幅が最大となる状態の特定が困難な場合は、推定 される複数の送信条件で測定を行う。

![](_page_13_Picture_1.jpeg)

- 4 スプリアス発射又は不要発射の強度(帯域外領域)
	- 4.1 測定系統図

![](_page_13_Figure_4.jpeg)

4.2.1 不要発射探索時のスペクトルアナライザの設定は、次のとおりとする。

- 掃引周波数幅 (注1)(注2)
- 分解能帯域幅 1MHz
- ビデオ帯域幅 分解能帯域幅と同程度
- 掃引時間 測定精度が保証される時間(注4)
- Y軸スケール 10dB/Div
- 入力レベル 最大のダイナミックレンジとなる値
- データ点数 400 点以上
- 掃引モード 単掃引
- 検波モード ポジティブピーク

注1 送信周波数帯域の端(不要発射の強度の測定帯域に近い端に限る。)から (0.1×(送信周波数帯域幅))以下の掃引周波数幅は、次のとおりとする。

チャネル間隔:50MHz 搬送波周波数±(25.5MHz~30.5MHz) チャネル間隔:100MHz 搬送波周波数±(50.5MHz~60.5MHz) チャネル間隔:200MHz 搬送波周波数±(100.5MHz~120.5MHz) チャネル間隔:400MHz 搬送波周波数±(200.5MHz~240.5MHz)

注2 送信周波数帯域の端(不要発射の強度の測定帯域に近い端に限る。)から (0.1×(送信周波数帯域幅))以下の掃引周波数幅は、次のとおりとする。 ただし、注3の送信周波数帯域近傍の周波数範囲を除く。

25.5GHz~31.0GHz

注3 送信周波数帯域近傍の周波数範囲は、次のとおりとする。

![](_page_13_Picture_262.jpeg)

注4 掃引時間は、1データ点あたり1バースト周期以上となる時間とする。

- 4.2.2 不要発射振幅測定時のスペクトルアナライザの設定は、次のとおりとする。
	- 中心周波数 探索した不要発射の周波数
	- 掃引周波数幅 0Hz
	- 分解能帯域幅 1MHz
	- ビデオ帯域幅 分解能帯域幅の3倍程度
	- 掃引時間 測定精度が保証される時間
	- Y軸スケール 10dB/Div

![](_page_14_Picture_1.jpeg)

- 入力レベル 最大のダイナミックレンジとなる値
- 掃引モード 単掃引
- 検波モード RMS

4.2.3 不要発射振幅測定時のスペクトルアナライザの設定は、次のとおりとする。

- 中心周波数 探索した不要発射の周波数
- 掃引周波数幅 1MHz
- 分解能帯域幅 30kHz
- ビデオ帯域幅 分解能帯域幅と同程度
- 掃引時間 測定精度が保証される時間(注5)
- Y軸スケール 10dB/Div
- 入力レベル 最大のダイナミックレンジとなる値
- 掃引モード 単掃引
- 検波モード RMS

注5 掃引時間は、(データ点数×バースト周期×任意の自然数)とする。

- 4.3 受験機器の状態
	- 4.3.1 試験周波数及び最大出力に設定し、継続的バースト送信状態とする。
	- 4.3.2 空中線の指向性方向を固定する。
	- 4.3.3 帯域外領域における不要発射の強度が最大となる状態に設定する。
	- 4.3.4 複数の搬送波を同時に送信する場合は、一の搬送波を送信する状態のほか、複数の搬 送波を同時に送信する状態に設定する。
- 4.4 測定操作手順
	- 4.4.1 スペクトルアナライザの設定を「4.2.1」とする。
	- 4.4.2 EIRPの三次元走査を行い、受験機器の不要発射が最大となる方向に試験用空中線 を配置する。
	- 4.4.3 探索した不要発射のEIRPの最大値が許容値以下の場合は、この最大値を測定値と する。
	- 4.4.4 探索した不要発射のEIRPが許容値を超える場合は、スペクトルアナライザの中心 周波数の設定精度を高めるため、掃引周波数幅を100MHz、10MHz、1MH zというように分解能帯域幅の10倍程度まで順次狭くして不要発射の周波数を求 める。
	- 4.4.5 スペクトルアナライザの設定を「4.2.2」とし、不要発射のEIRP又は全放射面に おけるTRPを求めて測定値(バースト内平均電力)とする。
	- 4.4.6 搬送波近傍の測定において、上記「4.4.5」で求めた測定値が許容値を超える場合は、 スペクトルアナライザの設定を「4.2.3」とし、掃引周波数幅内の電力総和(Ps)を 計算し、EIRP又は不要発射の全放射面におけるTRPを求める。
	- 4.4.7 上記「4.4.6」で求めたEIRP又はTRPにバースト時間率の逆数を乗じた値を測 定値とする。
	- 4.4.8 複数の搬送波を同時に送信する場合は、一の搬送波を送信する状態で測定を行うほか、 複数の搬送波を同時に送信する状態で、各搬送波について測定を行う。
- 4.5 結果の表示

不要発射の強度の測定値を測定帯域ごとに離調周波数とともに、技術基準で規定する 単位で表示する。

- 4.6 補足事項
	- 4.6.1 「4.3.3」で規定する帯域外領域における不要発射の強度が最大となる状態とは、変 調方式(QPSK、16QAM等)、サブキャリア間隔、サブキャリア数等の組合せ で決定される送信条件の中で、変調過程又は送信部の非線形性による不要発射が最大

![](_page_15_Picture_1.jpeg)

となる状態で、かつ、その送信条件において最大出力の状態をいう。

4.6.2 「4.3.3」で規定する不要発射の強度が最大となる状態の特定が困難な場合は、推定 される複数の送信条件で測定を行う。

![](_page_16_Picture_1.jpeg)

- 5 スプリアス発射又は不要発射の強度(スプリアス領域)
	- 5.1 測定系統図

![](_page_16_Figure_4.jpeg)

- 5.2 測定器の条件等
	- 5.2.1 不要発射探索時のスペクトルアナライザの設定は、次のとおりとする。
		- 掃引周波数幅 30MHz~1,000MHz 1,000MHz~送信周波数帯域の上限周波数の2倍 (25.5GHz~31.0GHzを除く。)
		- 分解能帯域幅 100kHz(1GHz未満)
		- 1MHz (1GHz以上)
		- ビデオ帯域幅 分解能帯域幅と同程度
		- 掃引時間 測定精度が保証される時間(注1)
		- Y軸スケール 10dB/Div
		- 入力レベル 最大のダイナミックレンジとなる値
		- データ点数 400 点以上
		- 掃引モード 単掃引
		- 検波モード ポジティブピーク

注1 掃引時間は、1データ点あたり1バースト周期以上となる時間とする。

- 5.2.2 不要発射振幅測定時のスペクトルアナライザの設定は、次のとおりとする。
	- 中心周波数 探索した不要発射周波数
	- 掃引周波数幅 0Hz
	- 分解能帯域幅 100kHz(1GHz未満)
		- 1MHz (1GHz以上)
	- ビデオ帯域幅 分解能帯域幅の3倍程度
	- 掃引時間 測定精度が保証される時間
	- Y軸スケール 10dB/Div
	- 入力レベル 最大のダイナミックレンジとなる値
	- 掃引モード 単掃引
	- 検波モード RMS
- 5.3 受験機器の状態
	- 5.3.1 試験周波数及び最大出力に設定し、継続的バースト送信状態とする。
	- 5.3.2 空中線の指向性方向を固定する。
	- 5.3.3 スプリアス領域における不要発射の強度が最大となる状態に設定する。
	- 5.3.4 複数の搬送波を同時に送信する場合は、一の搬送波を送信する状態のほか、複数の搬 送波を同時に送信する状態に設定する。
- 5.4 測定操作手順
	- 5.4.1 スペクトルアナライザの設定を「5.2.1」とする。
	- 5.4.2 EIRPの三次元走査を行い、受験機器の不要発射が最大となる方向に試験用空中線 を配置する。ただし、送信帯域を探索する場合は、注2に規定する周波数範囲とする。
	- 5.4.3 探索した不要発射のEIRPの最大値が許容値以下の場合は、この最大値を測定値と する。

![](_page_17_Picture_1.jpeg)

- 5.4.4 探索した不要発射のEIRPが許容値を超える場合は、スペクトルアナライザの中心 周波数の設定精度を高めるため、掃引周波数幅を100MHz、10MHz、1MH z というように分解能帯域幅の10倍程度まで順次狭くして不要発射の周波数を求 める。
- 5.4.5 スペクトルアナライザの設定を「5.2.2」とし、不要発射のEIRP又は全放射面に おけるTRPを求めて測定値(バースト内平均電力)とする。
- 5.4.6 複数の搬送波を同時に送信する場合は、一の搬送波を送信する状態で測定を行うほか、 複数の搬送波を同時に送信する状態で、各搬送波について測定を行う。
- 5.5 結果の表示
	- 5.5.1 不要発射の強度の測定値を測定帯域ごとに周波数とともに、技術基準に規定する単位 で表示する。
	- 5.5.2 多数点を表示する場合は、許容値の帯域ごとにレベルの降順に並べて表示する。
- 5.6 補足事項

。

- 5.6.1 「5.2.1」で規定する掃引周波数幅は、(分解能帯域幅/2)の帯域幅分内側に設定 してもよい。
- 5.6.2 その他は、「スプリアス発射又は不要発射の強度(帯域外領域)」を参照すること。

![](_page_18_Picture_1.jpeg)

#### 6 空中線電力の偏差

6.1 測定系統図

![](_page_18_Figure_4.jpeg)

#### 6.2 測定器の条件等

高周波電力計の型式は、熱電対、サーミスタ等による熱電変換型またはこれらと同等 の性能があるものとする。

- 6.3 受験機器の状態
	- 6.3.1 試験周波数及び最大出力に設定し、継続的バースト送信状態とする。
	- 6.3.2 空中線の指向性方向を固定する。

6.3.3 空中線電力が最大となるように設定する。

- 6.4 測定操作手順
	- 6.4.1 EIRPの三次元走査を行い、受験機器の空中線電力が最大となる方向に試験用空中 線を配置する。
	- 6.4.2 全放射面におけるTRPを求める。
	- 6.4.3 上記「6.4.2」で求めたTRPにバースト時間率の逆数を乗じた値を測定値とする。
- 6.5 結果の表示

空中線電力の絶対値をW単位で、定格 (工事設計書に記載される) の空中線電力に対 する偏差を%単位で(+)または(-)の符号をつけて表示する。

- 6.6 補足事項
	- 6.6.1 「6.2」において、スペクトルアナライザの検波モードをRMSに設定して測定する 場合は、電力計に代えてスペクトルアナライザを用いてもよい。ただし、電力計を用 いた測定結果と同等となることを事前に確認する。(注1)

注1 スペクトルアナライザの中心周波数を試験周波数、掃引周波数幅を技術基準 で規定する占有周波数帯幅、掃引時間を(データ点数×1フレーム時間(10m s))、表示モードをRMS平均、掃引回数を10回以上に設定して掃引周波数 幅内の電力総和を求める。全放射面におけるTRPを求め、バースト時間率の逆 数を乗じた値を測定値とする。

- 6.6.2 「6.3.3」で規定する最大出力となる状態とは、変調方式(QPSK、16QAM等)、 サブキャリア間隔、サブキャリア数等の組合せで決定される送信条件の中で、最大送 信電力となる状態をいう。
- 6.6.3 「6.3.3」で規定する最大出力となる状態の特定が困難な場合は、推定される複数の 送信条件で測定を行う。

![](_page_19_Picture_1.jpeg)

- 7 隣接チャネル漏洩電力
	- 7.1 測定系統図

![](_page_19_Figure_4.jpeg)

7.2.1 スペクトルアナライザの設定は、次のとおりとする。

- 中心周波数 測定操作手順に示す周波数 (注1)
- 掃引周波数幅 測定操作手順に示す周波数幅(注1)
- 分解能帯域幅 3kHz~300kHz
- ビデオ帯域幅 分解能帯域幅の3倍程度
- 掃引時間 測定精度が保証される時間(注2)
- Y軸スケール 10dB/Div
- 入力レベル 最大のダイナミックレンジとなる値
- データ点数 400 点以上
	- 掃引モード 連続掃引 (波形が変動しなくなるまで)
- 検波モード ポジティブピーク
- 表示モード マックスホールド

注1 チャネル間隔により、次のとおりとする。ただし、fcは、搬送波周波数とする。

![](_page_19_Picture_317.jpeg)

注2 掃引時間は、1データ点当たり1バースト周期以上となる時間とする。

- 7.2.2 電力測定時のスペクトルアナライザの設定は、次のとおりとする。
	- 中心周波数 測定操作手順に示す周波数 (注1)
	- 掃引周波数幅 測定操作手順に示す周波数幅 (注1)
	- 分解能帯域幅 3kHz~300kHz
	- ビデオ帯域幅 分解能帯域幅の3倍程度
	- 掃引時間 測定精度が保証される時間(注3)
	- Y軸スケール 10dB/Div
	- 入力レベル 最大のダイナミックレンジとなる値
	- 掃引モード 単掃引
	- 検波モード RMS

注3 掃引時間は、(データ点数×バースト周期×任意の自然数)とする。

- 7.3 受験機器の状態
	- 7.3.1 試験周波数及び最大出力に設定し、継続的バースト送信状態とする。
	- 7.3.2 空中線の指向性方向を固定する。
	- 7.3.3 隣接チャネル漏洩電力が最大となる状態に設定する。
	- 7.3.4 複数の搬送波を同時に送信する場合は、一の搬送波を送信する状態のほか、複数の搬 送波を同時に送信する状態に設定する

![](_page_20_Picture_1.jpeg)

- 7.4 測定操作手順
	- 7.4.1 隣接チャネル帯域幅当たりの漏洩電力の測定
		- 7.4.1.1 スペクトルアナライザの設定を「7.2.1」とし、中心周波数を搬送波周波数、掃 引周波数幅を技術基準で規定する占有周波数帯幅に設定して掃引し、掃引周波 数幅内の電力総和を計算する。
		- 7.4.1.2 EIRPの三次元走査を行い、受験機器の空中線電力が最大となる方向に試験 用空中線を配置する。
		- 7.4.1.3 EIRP又は全放射面におけるTRPを求め、搬送波電力(Pc)とする。
		- 7.4.1.4 スペクトルアナライザの中心周波数を搬送波周波数の上側の規定の離調周波数 (注1)、掃引周波数幅を規定値(注1)に設定して掃引し、掃引周波数幅内 の電力総和を計算する。
		- 7.4.1.5 EIRPの三次元走査を行い、受験機器の上側隣接チャネル漏洩電力が最大と なる方向に試験用空中線を配置する。
		- 7.4.1.6 隣接チャネル漏洩電力のEIRP又は全放射面におけるTRPを求め、上側隣 接チャネル漏洩電力(PU)とする。
		- 7.4.1.7 スペクトルアナライザの中心周波数を搬送波周波数の下側の規定の離調周波数 (注1)に設定し、上側隣接チャネル漏洩電力と同様に下側隣接チャネル漏洩 電力(PL)を測定する。
		- 7.4.1.8 上側隣接チャネル漏洩電力比(=10log(P<sub>U</sub>/Pc))及び下側隣接チャ ネル漏洩電力比(=10log (PL/Pc))を計算する。
		- 7.4.1.9 複数の搬送波を同時に送信する場合は、一の搬送波を送信する状態で測定を行 うほか、複数の搬送波を同時に送信する状態で、各搬送波について測定を行う。 ただし、複数の搬送波を同時に送信する状態の場合であって、同時に送信する 複数の搬送波の周波数のうち最も高い周波数より高い周波数及び最も低い周波 数より低い周波数については、上記(1)から(8)の手順により隣接チャネ ル漏洩電力を算出する。同時に送信する複数の搬送波の間の周波数については、 次の方法により隣接チャネル漏洩電力を算出する。
		- 7.4.1.10 搬送波電力(P。)を上記(1)から(3)の手順により測定する。
		- 7.4.1.11 スペクトルアナライザの中心周波数を間隔周波数(低い周波数の搬送波の送信 周波帯域の上端から高い周波数の搬送波の送信周波帯域の下端までの差の周波 数をいう。)による規定の周波数(注4)に設定し、掃引周波数幅を47.5 2MHz(チャネル間隔が200MHz以上の場合は190.08MHzとす る。)として掃引する。
			- 注4 間隔周波数による規定の周波数
			- A チャネル間隔200MHz未満(他の搬送波のチャネル間隔200MHz未満)
				- 間隔周波数50MHz以上100MHz未満
					- 低い周波数の送信周波帯域の上端+25MHz (注5)
					- 高い周波数の送信周波帯域の下端-25MHz(注5)
				- 間隔周波数100MHz以上
					- 低い周波数の送信周波帯域の上端+25MHz
					- 高い周波数の送信周波帯域の下端-25MHz
			- B チャネル間隔200MHz未満(他の搬送波のチャネル間隔200MHz以上)
				- 間隔周波数50MHz以上250MHz未満
					- 低い周波数の送信周波帯域の上端+25MHz (注5)
					- 高い周波数の送信周波帯域の下端-25MHz (注5)
				- 間隔周波数250MHz以上
					- 低い周波数の送信周波帯域の上端+25MHz
					- 高い周波数の送信周波帯域の下端-25MHz

![](_page_21_Picture_1.jpeg)

C チャネル間隔200MHz以上(他の搬送波のチャネル間隔200MHz以上)

間隔周波数200MHz以上400MHz未満 低い周波数の送信周波帯域の上端+100MHz (注5) 高い周波数の送信周波帯域の下端-100MHz (注5) 間隔周波数400MHz以上

低い周波数の送信周波帯域の上端+100MHz 高い周波数の送信周波帯域の下端-100MHz

D チャネル間隔200MHz以上(他の搬送波のチャネル間隔200MHz未満)

間隔周波数200MHz以上250MHz未満 低い周波数の送信周波帯域の上端+100MHz (注5) 高い周波数の送信周波帯域の下端-100MHz (注5) 間隔周波数250MHz以上 低い周波数の送信周波帯域の上端+100MHz 高い周波数の送信周波帯域の下端-100MHz

- 7.4.1.12 掃引周波数幅内の電力総和を求め、搬送波の間の隣接チャネル漏洩電力(P。) とする。
- 7.4.1.13 搬送波の間の隣接チャネル漏洩電力比 (=10log (Pb/Pc)) を計算す る。ただし、注5の搬送波の間の隣接チャネル漏洩電力比を計算する場合の搬 送波電力(Pc)は、低い周波数の搬送波の電力及び高い周波数の搬送波の電 力の和とする。
- 7.4.2 隣接チャネル漏洩電力の絶対値の測定
	- 7.4.2.1 スペクトルアナライザの設定を「7.2.1」とし、中心周波数を上側の規定の離調 周波数(注1)に設定する。
	- 7.4.2.2 EIRPの三次元走査を行い、受験機器の上側隣接チャネル漏洩電力が最大と なる方向に試験用空中線を配置する。
	- 7.4.2.3 探索した不要発射のEIRPの最大値に分解能帯域幅換算値(=10log(参 照帯域幅/分解能帯域幅))を加算した値が許容値以下の場合は、この最大値 に分解能帯域幅換算値を加算した値を測定値とする。
	- 7.4.2.4 探索した不要発射のEIRPに分解能帯域幅換算値を加算した値が許容値を超 える場合は、スペクトルアナライザの設定を「7.2.2」とし、中心周波数を搬送 波周波数の上側の規定の離調周波数(注1)に設定して掃引し、掃引周波数幅 内の全データについて参照帯域幅(1MHz)当たりの電力総和を計算する
	- 7.4.2.5 隣接チャネル漏洩電力のEIRP又は全放射面におけるTRPを求める。
	- 7.4.2.6 上記「7.4.2.5」で求めたEIRP又はTRPにバースト時間率の逆数を乗じた 値を上側隣接チャネル漏洩電力の測定値とする。
	- 7.4.2.7 スペクトルアナライザの中心周波数を搬送波周波数の下側の規定の離調周波数 (注1)に設定し、上側隣接チャネル漏洩電力と同様に下側隣接チャネル漏洩 電力を求める。
	- 7.4.2.8 複数の搬送波を同時に送信する場合は、一の搬送波を送信する状態で測定を行 うほか、複数の搬送波を同時に送信する状態で、各搬送波について測定を行う。 ただし、複数の搬送波を同時に送信する状態の場合であって、同時に送信する 複数の搬送波の周波数のうち最も高い周波数より高い周波数及び最も低い周波 数より低い周波数については、上記「7.4.2.1」から「7.4.2.7」により隣接チ ャネル漏洩電力を算出する。同時に送信する複数の搬送波の間の周波数につい ては、次の方法により隣接チャネル漏洩電力を算出する。
	- 7.4.2.9 スペクトルアナライザの設定を「7.2.1」とし、中心周波数を間隔周波数(低い 周波数の搬送波の送信周波帯域の上端から高い周波数の搬送波の送信周波帯域 の下端までの差の周波数をいう。)による規定の周波数(注4)に設定し、掃

![](_page_22_Picture_1.jpeg)

引周波数幅を47. 52MHz (チャネル間隔が200MHz以上の場合は1 90. 08MHzとする。)として掃引する。

7.4.2.10 上記「7.4.2.2」から「7.4.2.7」の手順で隣接チャネル漏洩電力を算出する。 ただし、「7.2.2」のスペクトルアナライザの設定は、上記「7.4.2.9」の中心 周波数及び掃引周波数幅の設定とする。

7.5 結果の表示

上側隣接チャネル漏洩電力比及び下側隣接チャネル漏洩電力比の測定値、又は上側隣 接チャネル漏洩電力及び下側隣接チャネル漏洩電力の測定値を技術基準に規定する 単位で離調周波数ごとに表示する。

- 7.6 補足事項
	- 7.6.1 「7.3.3」で規定する隣接チャネル漏洩電力が最大となる状態とは、変調方式 (QP SK、16QAM等)、サブキャリア間隔、サブキャリア数等の組合せで決定される 送信条件の中で、変調過程又は送信部の非線形性による不要発射が最大となる状態で、 かつ、その送信条件において最大出力の状態をいう。
	- 7.6.2 「7.3.3」で規定する隣接チャネル漏洩電力が最大となる状態の特定が困難な場合は、 最大になると推定される複数の送信条件で測定を行う。

![](_page_23_Picture_1.jpeg)

- 8 副次的に発する電波等の限度
	- 8.1 測定系統図

![](_page_23_Figure_4.jpeg)

- 8.2 測定器の条件等
	- 8.2.1 副次発射探索時のスペクトルアナライザの設定は、次のとおりとする。
		- 掃引周波数幅 30MHz~1,000MHz 1,000MHz~12.75GHz 12. 75GHz~使用する周波数帯域の上限周波数の2倍 (25.5GHz以上31.0GHz以下を除く。) • 分解能帯域幅 100kHz(1GHz未満)
		- 1MHz (1GHz以上)
		- ビデオ帯域幅 分解能帯域幅と同程度
		- 掃引時間 測定精度が保証される時間
		- Y軸スケール 10dB/Div
		- データ点数 400 点以上
		- 掃引モード 単掃引
		- 検波モード ポジティブピーク
	- 8.2.2 副次発射測定時のスペクトルアナライザの設定は、次のとおりとする。
		- 中心周波数 探索した副次発射周波数
		- 掃引周波数幅 0Hz
		- 分解能帯域幅 100kHz(1GHz未満)
		- 1MHz (1GHz以上)
		- ビデオ帯域幅 分解能帯域幅と同程度
		- 掃引時間 測定精度が保証される時間
		- Y軸スケール 10dB/Div
		- データ点数 400 点以上
		- 掃引モード 単掃引
		- 検波モード RMS
- 8.3 受験機器の状態
	- 8.3.1 受験機器の送信を停止し、試験周波数を連続受信する状態とする。
	- 8.3.2 連続受信状態にできない場合は、外部試験装置等より試験信号を加え、試験周波数を 一定の周期で間欠受信する状態とする。
- 8.4 測定操作手順
	- 8.4.1 スペクトルアナライザの設定を「8.2.1」とする。
	- 8.4.2 EIRPの三次元走査を行い、受験機器の副次発射が最大となる方向に試験用空中線 を配置する。ただし、外部試験送致を使用している場合は、その信号を除く。
	- 8.4.3 探索した副次発射のEIRPの最大値が許容値以下の場合は、この最大値を測定値と する。
	- 8.4.4 探索した副次発射のEIRPが許容値を超える場合は、スペクトルアナライザの中心 周波数の設定精度を高めるため、掃引周波数幅を100MHz、10MHz、1MH zというように分解能帯域幅の10倍程度まで順次狭くして副次発射の周波数を求 める。

![](_page_24_Picture_1.jpeg)

- 8.4.5 スペクトルアナライザの設定を「8.2.2」とし、副次発射のEIRP又は全放射面に おけるTRPを求めて測定値(バースト波の場合はバースト内平均電力)とする。
- 8.5 結果の表示

副次的に発する電波の限度の最大の測定値を測定帯域ごとに周波数とともに、技術基 準に規定する単位で表示する。

- 8.6 補足事項
	- 8.6.1 「8.3.2」のように連続受信状態に設定できない受験機器は、受験機器の間欠受信の 周期を最短に設定し、スペクトルアナライザの掃引時間を測定精度が保証される時間 (1データ点当たりの掃引時間が間欠受信の周期以上)に設定して測定を行う。
	- 8.6.2 「8.4.5」において、受信状態において副次発射がバースト状に発射される場合は、 副次発射のバースト内平均電力を求める。